, tushu007.com

## $<<\frac{1}{2}$

 $<<$   $>>$ 

- 13 ISBN 9787899937327
- 10 ISBN 7899937329

出版时间:2007-1

页数:252

字数:420000

PDF

更多资源请访问:http://www.tushu007.com

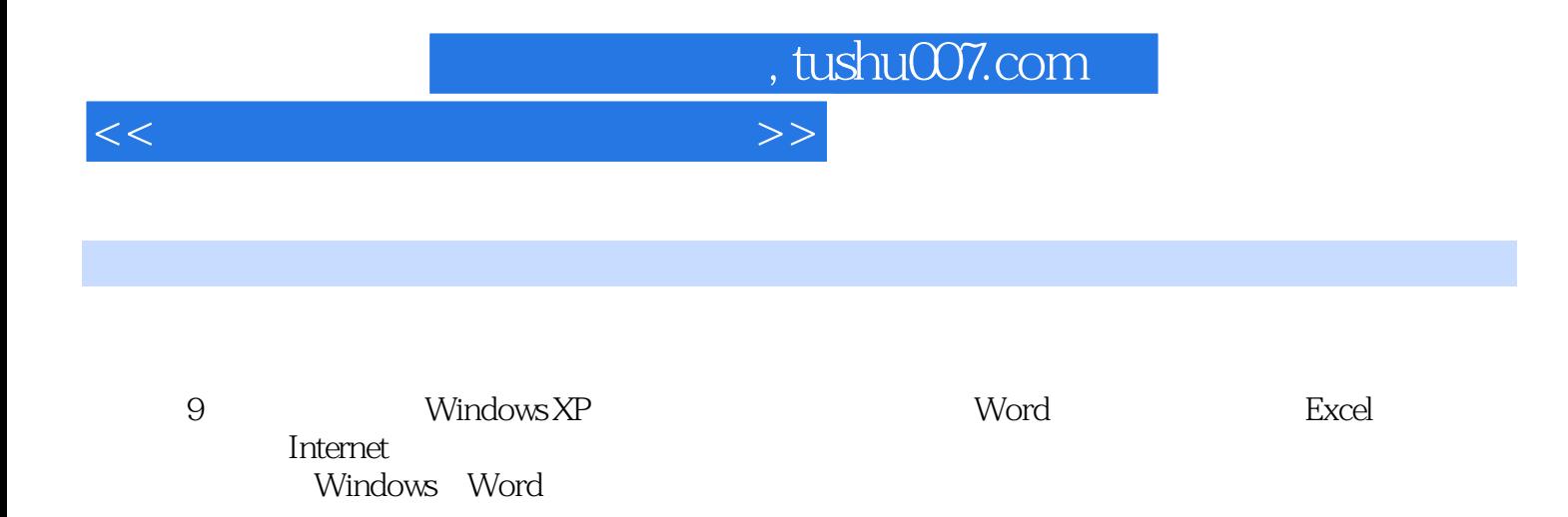

## $<<\frac{1}{2}$

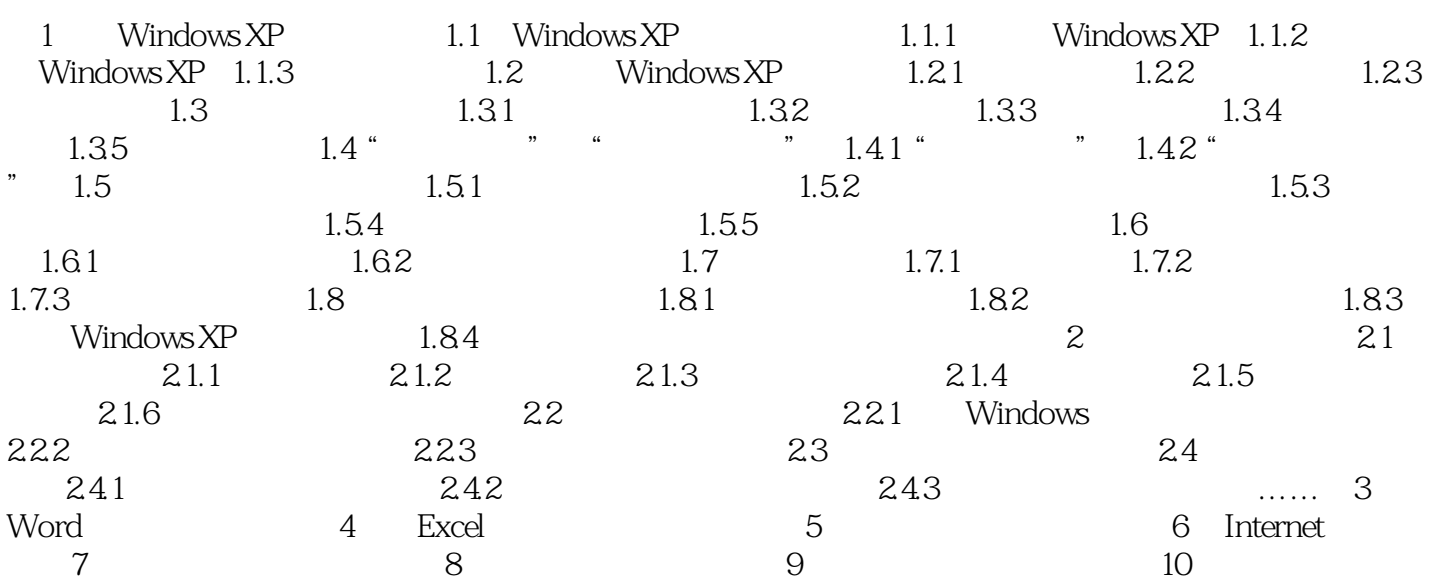

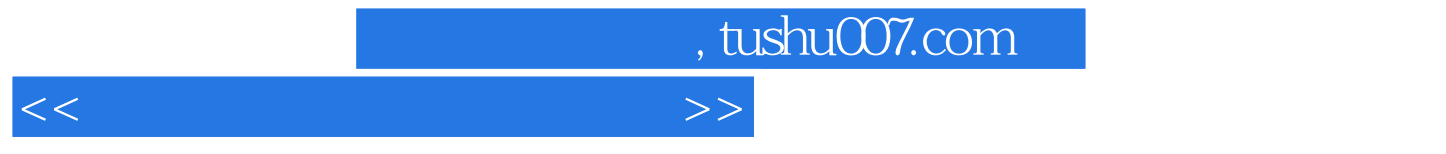

本站所提供下载的PDF图书仅提供预览和简介,请支持正版图书。

更多资源请访问:http://www.tushu007.com